# **Design Documentation**

*Release latest*

**Feb 09, 2023**

# **CONTENTS**

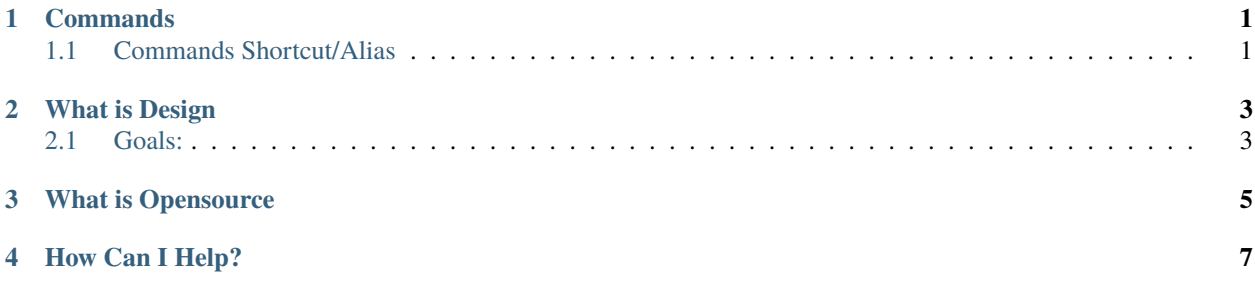

#### **CHAPTER**

#### **ONE**

## **COMMANDS**

<span id="page-2-0"></span>*Please note that all commands have prompts displayed on the CommandLine. If in doubt read the CommandLine.*

## <span id="page-2-1"></span>**1.1 Commands Shortcut/Alias**

Below is list of common, abreviated commands available in Design. Enter the Shortcut followed by SpaceBar or Enter.

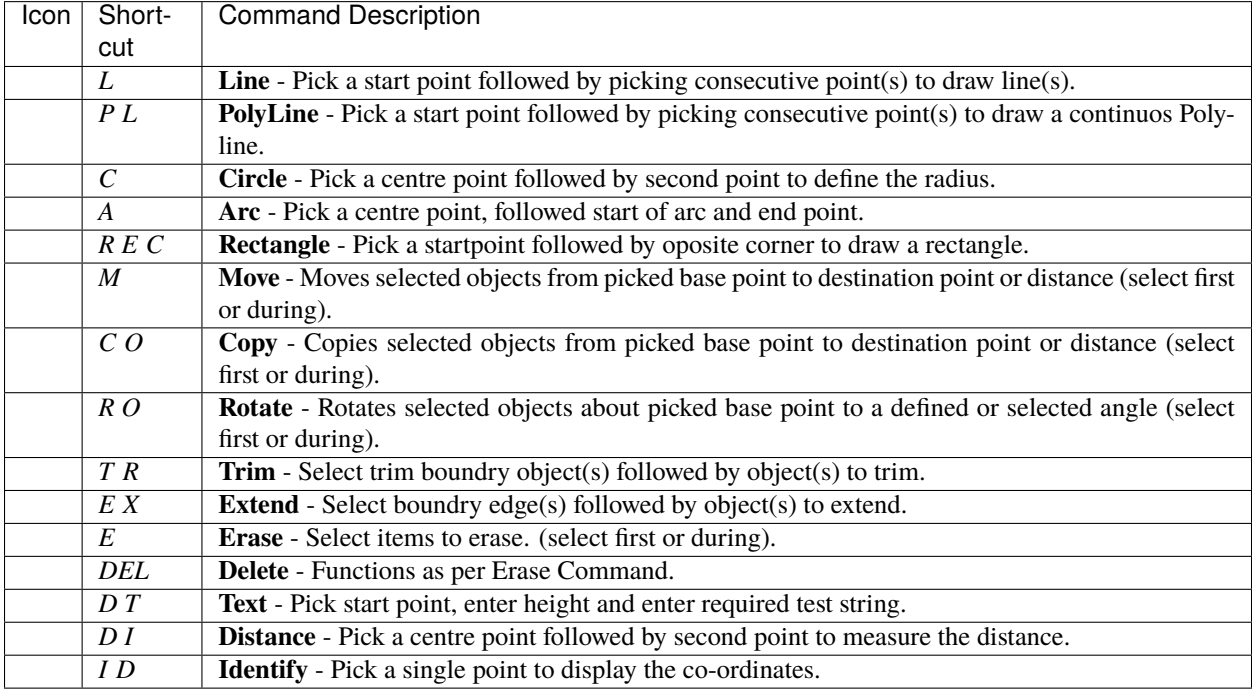

*SpaceBar repeats last command*

#### **CHAPTER**

**TWO**

## **WHAT IS DESIGN**

<span id="page-3-0"></span>Design is an opensource 2D computer aided design application (CAD) application, created to meet the needs of makers and designers, hobbyists and professionals that require a first class CAD application.

### <span id="page-3-1"></span>**2.1 Goals:**

- Educate. Learn. Teach. Pay it forward!
- Encourge. We love CAD and we want to love CAD too!
- Be free. Zero cost and zero restrictions.
- Play Well With Others. Design uses industry standard [DXF](https://en.wikipedia.org/wiki/AutoCAD_DXF) Files.